# **Sistem Pendukung Keputusan Untuk Menentukan Pemilihan Nasabah Terbaik Pada PT. BPR NBP 33 Galang Lubuk Pakam Menggunakan Metode** *Elimination and Choice Expressing Reality* **(ELECTRE)**

**Mhd Harji Renaldy \*, Purwadi, S.Kom., M.Kom.\*\*, Guntur Syahputra, S.Kom., M.Kom.\*\*** \* Program StudiSistemInformasi, STMIK Triguna Dharma

\*\* Program StudiSistemInformasi, STMIK Triguna Dharma

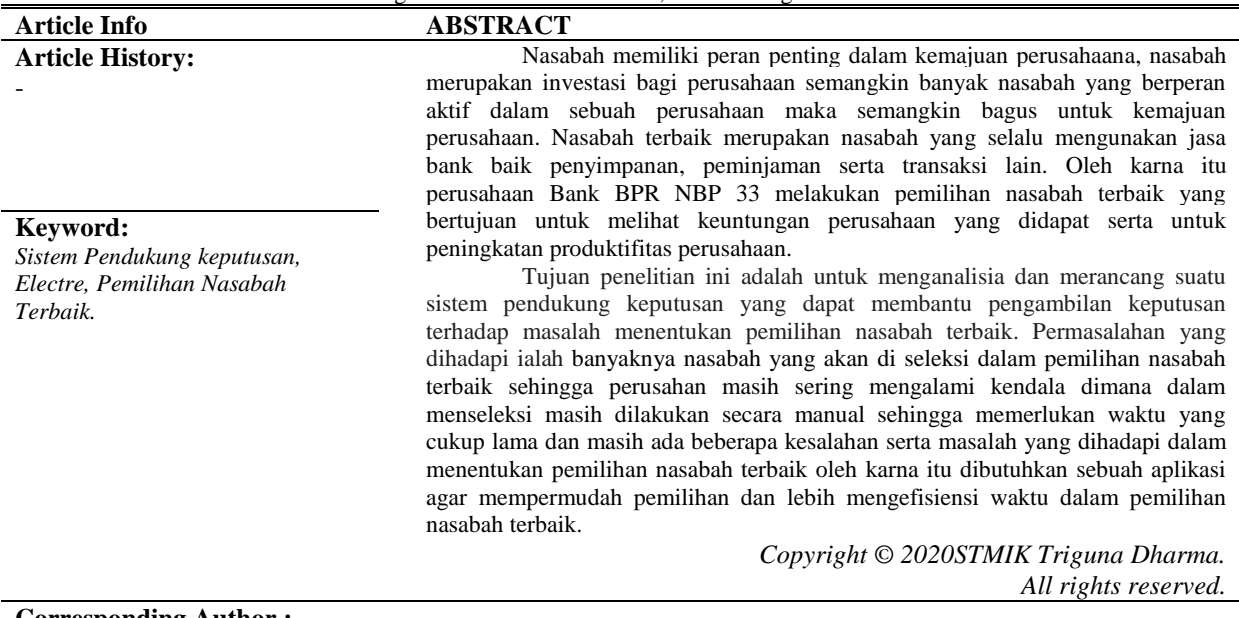

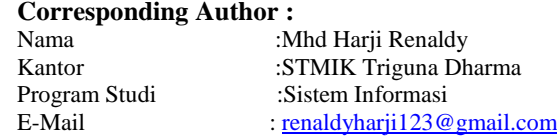

# **1. PENDAHULUAN**

BANK merupakan sebuah lembaga keuangan yang didirikan dengan kewenangan untuk menerima simpanan, serta pinjaman uang. Negara Indonesia merupakan negara yang memiliki banyak perusahaan BANK yang bermacam-macam salah satunya BANK BPR NBP 33. Bank Perkreditan Rakyat (BPR) merupakan salah satu diantara bank yang ada di indonesia yang hadir sebagai bank untuk siap melayani para nasabah yang ingin meminjam uang serta menerima simpanan uang dari masyarakat[1]. PT. BPR NBP (Nusantara Bona Pasogit) 33 adalah salah satu jenis bank yang terletak di daerah Lubuk Pakam, atau lebih tepatnya di Jl. Perintis Kemerdekaan No. 6 Galang Kabupaten Deli Serdang.

BANK BPR NBP 33 merupakan perusahaan yang bergerak di bidang jasa, bentuk pelayanan perusahaan memberikan pinjaman untuk membantu menyelesaikan masalah keuangan. Dalam memberikan pinjaman perusahaan perlu melakukan penelitian dan perhitungan yang tepat terhadap besarnya pinjaman yang akan di pinjam oleh si peminjam agar tidak terjadi kesalahan dalam mengambil sebuah keputusan supaya agar tidak mengakibatkan kerugian pada perusahaan[2]. Seiring berkembangnya jumlah nasabah membuat perusahaan perlu melakukan penilaian terhadap nasabah – nasabah mereka untuk menentukan nasabah yang memiliki peran aktif pada BANK BPR NBP 33.

# **2. KAJIAN PUSTAKA**

## **2.1 Sistem Pendukung Keputusan**

Sistem Pendukung Keputusan adalah suatu sistem informasi berbasis komputer yang menghasilkan berbagai alternatif keputusan untuk membantu manajemen dalam menangani berbagai permasalahan yang terstruktur ataupun tidak terstruktur dengan menggunakan data atau model[3].

#### **2.2** *Elimination and choice expressing reality (ELECTRE)*

Metode *electre* merupakan salah satu metode pengambilan keputusan multi kriteria berdasarkan pada konsep *out ranking* dengan menggunakan perbandingan berpasangan dari alternatif– alternatif berdasarkan setiap kriteria yang sesuai[4]. Berikut ini merupakah langkah–langkah dalam menyelesaian Metode *Elimination and Choice Expressing Reality* (*ELECTRE*) sebagai berikut :

Jurnal SAINTIKOM P-ISSN: E-ISSN: 2

1. Normalisasi matriks keputusa.

Dalam prosedur ini, setiap atribut diubah menjadi nilai yang *comparable*. Setiap normalisasi dari nilai xij dapat dilakukan dengan rumus

$$
r_{ij} = \frac{x_{ij}}{\sqrt{\sum_{i=1}^{m} x_{ij}}}
$$
 untuk i = 1,2,3, ..., m dan j = 1,2,3, ..., n.

Sehingga didapatkan matriks R hasil normalisasi,

$$
R = \begin{bmatrix} r_{11} & r_{12} & \cdots r_{1n} \\ r_{21} & r_{22} & \cdots r_{2n} \\ r_{m1} & r_{m2} & \cdots r_{mn} \end{bmatrix}
$$

R adalah matriks yang telah dinormalisasi, dimana m menyatakan altenatif, n menyatakan kriteria dan  $r_{ij}$ adalah normalisasi pengukuran pilihan dari alternatif ke-i dalam hubungannya denggan kriteria ke-j.

2. Pembobotan pad matriks yang telah dinormalisasi.

Setelah dinormalisasi, setiap kolom dari matriks R dikalikan dengan bobot-bobot  $(W_i)$  yang ditentukan oleh pembuat keputusan. Sehingga, *weighted normalized matrix* adalah  $V = RW$  yang dituliskan sebagai:

$$
\begin{bmatrix} v_{11} & v_{12} & \cdots v_{1n} \\ v_{21} & v_{22} & \cdots v_{2n} \\ v_{m1} & v_{m2} & \cdots v_{mn} \end{bmatrix} = \begin{bmatrix} w_1r_{11} & w_2r_{12} & \cdots w_n r_{1n} \\ w_1r_{21} & w_2r_{22} & \cdots w_n r_{2n} \\ w_1r_{m1} & w_2r_{m2} & \cdots w_n r_{mn} \end{bmatrix}
$$

Dimana W adalah

$$
W = \begin{bmatrix} w_1 & 0 & \cdots & 0 \\ 0 & w_2 & \cdots & 0 \\ 0 & 0 & \cdots & w_n \end{bmatrix}
$$

3. Menentukan himpunan *Concordance* dan *Disordance Index.*

Untuk setiap pasangan dari alternatif *k* dan *(k, l*= 1,2,3, *..., m* dan *k* ≠ *l)* kumpulan J kriteria dibagi menjadi dua himpunan bagian, yaitu *Concordance* dan *Disordance.* Sebuah kriteria dalam suatu alternatif termasuk *Concordance* jika:

$$
C_{kl} = \{j, v_{kj \ge v_{ij}}\}
$$
untuk  $j = 1, 2, 3, ..., n$ .

Sebaliknya, komplementer dari himpunan bagian *Concordance* adalah himpunan *discordance,* yaitu bila:

$$
D_{kl} = \{j, v_{kj \ge v_{ij}}\}.
$$
untuk  $j = 1, 2, 3, ..., n$ .

4. Menghitung matriks *Concordance* dan *Disordance.*

a. Menghitung matriks *Concordance*

Untuk menentukan nilai dari elemen-elemen pada matriks *Concordance* adalah dengan mejumlahkan bobot-bobot yang termasuk pada himpunan *Concordance,* secara matematisnya adalah sebagai berikut:

 $D_{kl=\sum_{j\in c_{kl}}W_j}$ 

]

b. Menghitung matriks *Disordance*

Untuk menetukan nilai dari elemen-elemen pada matriks *Disordance* adalah dengan membagi maksimum selisih kriteria yang termasuk ke dalam himpunan bagian *Disordance* dengan maksimum selisih nili seluruh kriteria yang ada, secara matematisnya adalah sebagai berikut:

$$
d_{kl} = \frac{max\{|V_{kj} - V_{ij}|\}j \in D_{kl}}{max\{|V_{kj} - V_{ij}|\}\nabla_j}
$$

5. Menentukan matriks dominan *Concordance* dan *Disordance*

a. Menghitung matriks dominan *Concordance* 

Matriks F sebagai matriks dominan *Concordance* dapat dibangun dengan bantuan nilai *Threshold,* yaitu dengan membandingkan setiap nilai elemen matriks *Concordance* dengan nilai *Threshoid.*

$$
C_{kl} \geq \underline{c}
$$

Dengan nilai *Threshold* (c) adalah:

$$
\underline{c} = \frac{\sum_{k=1}^{m} \sum_{l=1}^{m} c_{kl}}{m(m - 1)}
$$
Sehingga elemen matriks F ditentukan sebagai berikut:

$$
f_{kl} = \begin{cases} 1, & jika & c_{kl} \geq c \\ 0, & jika & c_{kl} < c \end{cases}
$$

b. Menghitung elemen matriks dominan *Disordance*

Matiks G sebagai matriks dominan *Disordance* dapat dibangun dengan bantuan nilai *Threshold*:  $\mathfrak{m}$  $\mathfrak{m}$ 

$$
\underline{d} = \frac{\sum_{k=1}^{m} \sum_{l=1}^{m} d_{kl}}{m(m - 1)}
$$

Dan elemen matriks G dientukan sebagai berikut:

$$
g_{kl} = \begin{cases} 1, & jika & d_{kl} \geq \frac{d}{d} \\ 0, & jika & d_{kl} < \frac{d}{d} \end{cases}
$$

6. Menentukan *Aggregate Dominance Matrix.*

Matriks E sebagai *Aggregate Dominance Matrix* adalah matriks yang setiap elemennya merupakan perkalian anatara elemen matriks F dengan elemen matriks G yang besesuaian, secara matematis dapat dinyatakan sebagai:

$$
e_{kl} = f_{kl} x g_{kl}
$$

7. Eliminasi alternatif yang *Less Favourable.* Matriks E memberikan urutan pilihan dari setiap alternatif, yaitu bila  $e_{kl} = 1$  Paling sedikit dapat dieliminasi. Dengan

demikian, alternatif terbaik adalah alternatif yang mendominasi alternatif lainnya[5].

#### **2.3** *Flowchart*

Flowchart adalah representasi simbolik dari suatu algoritma atau prosedur untuk menyelesaikan suatu masalah, flowchart akan memudahkan pengguna melakukan pengecekan bagian-bagian analisis masalah[6].

#### **2.4 Pemodelan Sistem**

Pemodelan sistem adalah membangun dan merancang model yang dihasilkan dari sebuah sistem dan diformulasikan secara ilmiah yang bertujuan untuk memudahkan pengguna dalam memahami aplikasi yang telah dirancang. Dasar dalam melakukan pemodelan sistem ialah dengan mengkombinasikan antara perangkat lunak (*Softwear*) dan perangkat lunak *(Hardwear)* yang digunakan.

## 1. *Unified Modelling Language* (UML)

*Unified Modelling Language* (*UML*) merupakan suatu kumpulan kenvensi pemodelan yang digunakan untuk menentukan atau menggambarkan sebuah sistem software yang terkait dengan objek. *Unified Modelling Language* (*UML*) merupakan salah satu alat bantu yang sangat handal di dunia pengembangan sistem yang berorientasi obyek[7].

2. *Use Case* Diagram

*Use Case* diagram merupakan pemodelan untuk kelakuan (*behavior*) sistem informasi yang akan dibuat. Use case digunakan untuk mengetahui fungsi apa saja yang ada di dalam sistem informasi dan siapa saja yang berhak menggunakan fungsi-fungsi tersebut[8].

#### 3. *Activity Diagrm*

*Activity* diagram adalah menggambarkan rangkaian aliran dari aktivitas, digunakan untuk mendeskripsikan aktifitas yang dibentuk dalam suatu operasi sehingga dapat digunakan untuk aktifitas lainnya[9].

#### 4. *Class Diagram*

*Class* diagram merupakan hubungan antar kelas dan penjelasan detail tiap-tiap kelas di dalam model desain dari suatu sistem, juga memperlihatkan aturan-aturan dan tanggung jawab entitas yang menentukan perilaku system.

## **3. METODOLOGI PENELITIAN**

# **3.1 Metode Penelitian**

Biasanya didalam melakukan penelitian terdapat beberapa cara yaitu sebagai berikut :

1. *Data Collecting* (Pengumpulan Data)

Dalam Teknik pengumpulan data yang dilakukan peneliti diantaranya yaitu (a) observasi dan (b) wawancara.Observasi penelitian ini dilakukan dengan riset langsung ke PT. BANK BPR NBP 33 Galang Lubuk Pakam.

2. *Studi Of Literature* (Studi Kepustakaan)

Dalam penelitian ini banyak menggunakan jurnal-jurnal baik jurnal nasional maupun buku sebagai sumber refrensi. Diharapkan dengan menggunakan beberapa refrensi tersebut dapat membantu peneliti dalam menyelesaikan permasalahan yang dihadapi dengan menentukan pemilihan nasabah terbaik pada BANK BPR NBP 33.

Berikut adalah data yang di dapatkan dari PT. BANK BPR NBP 33 berupa hasil wawancara dan dokumentasi perusahaan :

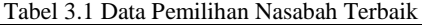

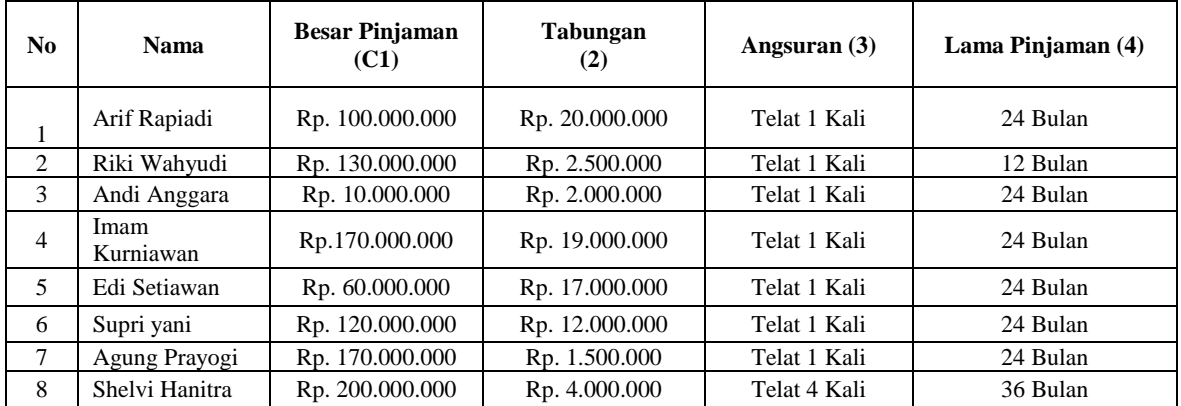

Pengambilan keputusan ini berdasarkan pada kriteria yang sudah menjadi penentu dalam menentukan pemilihan nasabah terbaik pada PT. BPR NBP 33 berikut ini adalah kriteria yang digunakan: Tabel 3.2 Keterangan Kriteria.

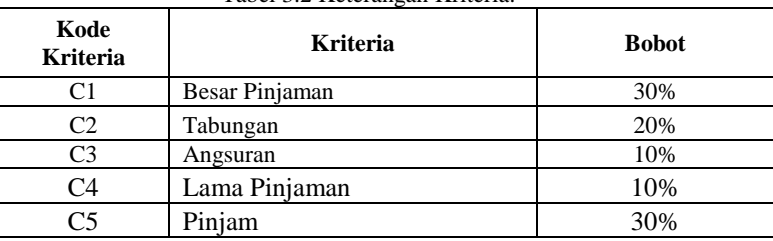

Berdasarkan data yang didapat tersebut perlu dilakukan konversi setiap kriteria untuk dapat dilakukan pengolahan kedalam metode *ELECTRE*. Berikut ini adalah tabel konversi dari kriteria yang digunakan :

## Jurnal SAINTIKOM P-ISSN: E-ISSN:

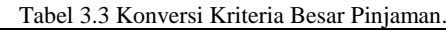

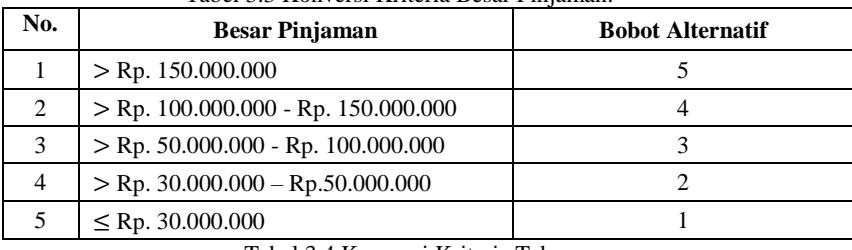

Tabel 3.4 Konversi Kriteria Tabungan

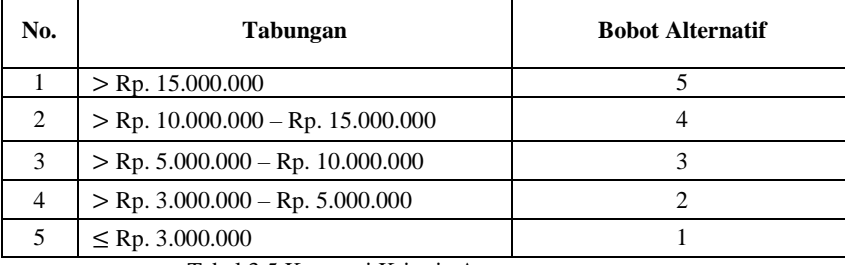

## Tabel 3.5 Konversi Kriteria Angsuran

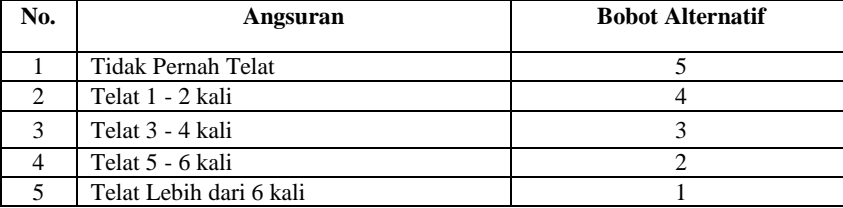

#### Tabel 3.6 Konversi Kriteria Lama Pinjam

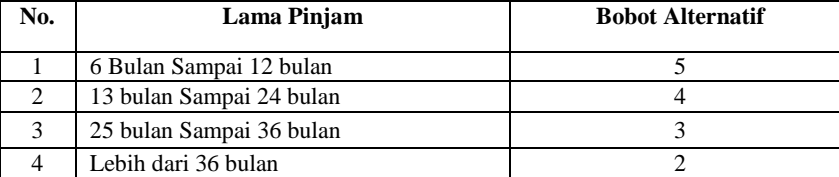

Tabel 3.7 Konversi Kriteria Pinjam

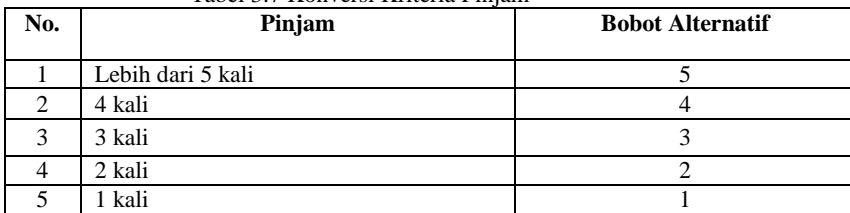

#### **3.2 Perhitungan Metode** *ELECTRE*

Sesuai dengan referensi yang telah dipaparkan pada bab sebelumnya, berikut ini adalah langkah-langkah penyelesaiannya yaitu:

1. Membuat matriks keputusan

Dalam menentukan pemilihan nasabah terbaik pada BANK BPR NBP 33 yaitu, yang dihitung berdasarkan kriteria – kriteria yang mendukung menjadi nasabah terbaik. Berikut adalah konversi atau alternatif yang telah dilakukan :

Tabel 3.8 Hasil Data Alternatif.

| N <sub>0</sub> | Kode<br><b>Kriteria</b> | Nama Nasabah   | C1 | C <sub>2</sub> | C <sub>3</sub> | C <sub>4</sub> | C5 |
|----------------|-------------------------|----------------|----|----------------|----------------|----------------|----|
|                | A1                      | Arif Rapiadi   | 4  | 5              | 4              | 4              |    |
| 2              | A <sub>2</sub>          | Riki Wahyudi   |    |                |                |                |    |
| 3              | A <sub>3</sub>          | Andi Anggara   |    |                |                |                |    |
| 4              | A <sub>4</sub>          | Imam Kurniawan |    |                |                |                |    |
|                | A <sub>5</sub>          | Edi Setiawan   | 3  |                |                |                |    |
| 6              | A6                      | Supri yani     |    | 4              | 4              |                |    |
|                | A7                      | Agung Prayogi  |    |                |                |                |    |
| 8              | A8                      | Shelvi Hanitra |    | $\overline{2}$ |                |                |    |

2. Normalisasi Matriks

Adapun rumus yang digunakan dalam metode ini. 1. Ai = (A1), (A2), (A3), (A4), (A5), (A6), (A7), (A8). 2. Cj = besar pinjam (C1), tabungan (C2), angsuran (C3), lama pinjam (C4), pinjam (C5)

3. Bobot preferensi (w) untuk setiap kriteria (C1,C2,C3,C4,C5) = (0.3, 0.2, 0.1, 0.1, 0.3)

Keterangan : Nilai bobot preferensi untuk Besar Pinjaman yaitu 0,3

Nilai bobot preferensi untuk Tabungan yaitu 0,2 Nilai bobot preferensi untuk Angsuran yaitu 0,1

Nilai bobot preferensi untuk Lama Pinjam yaitu 0,1

Nilai bobot preferensi untuk Pinjam yaitu 0,3

Penyelesaian :<br> $xii - xij$ 

$$
Xij = \frac{xi}{\sqrt{\sum_{j=1}^{m} x_{ij}^2}}
$$

Mencari nilai kriteria besar pinjaman (C1)

$$
|X_1| = \sqrt{4^2 + 4^2 + 1^2 + 5^2 + 3^2 + 4^2 + 5^2 + 5^2} = \sqrt{133} = 11,5326
$$
  
\n
$$
R_{11} = \frac{X_{11}}{X_1} = \frac{4}{11,5326} = 0,3468
$$
  
\n
$$
R_{21} = \frac{X_{21}}{X_1} = \frac{4}{11,5326} = 0,3468
$$
  
\n
$$
R_{31} = \frac{X_{31}}{X_1} = \frac{1}{11,5326} = 0,0867
$$
  
\n
$$
R_{41} = \frac{X_{41}}{X_1} = \frac{5}{11,5326} = 0,4336
$$
  
\n
$$
R_{51} = \frac{X_{51}}{X_1} = \frac{3}{11,5326} = 0,2601
$$
  
\n
$$
R_{61} = \frac{X_{61}}{X_1} = \frac{4}{11,5326} = 0,3468
$$
  
\n
$$
R_{71} = \frac{X_{71}}{X_1} = \frac{5}{11,5326} = 0,4336
$$
  
\n
$$
R_{81} = \frac{X_{81}}{X_1} = \frac{5}{11,5326} = 0,4336
$$
  
\n
$$
R_{81} = \frac{X_{81}}{X_1} = \frac{5}{11,5326} = 0,4336
$$

Mencari nilai kriteria tabungan (C2)

$$
|X_2| = \sqrt{5^2 + 1^2 + 1^2 + 5^2 + 5^2 + 4^2 + 1^2 + 2^2} = \sqrt{98} = 9,8995
$$
  
\n
$$
R_{12} = \frac{X_{12}}{X_2} = \frac{5}{9,8995} = 0,5051
$$
  
\n
$$
R_{22} = \frac{X_{22}}{X_2} = \frac{1}{9,8995} = 0,1010
$$
  
\n
$$
R_{32} = \frac{X_{32}}{X_2} = \frac{1}{9,8995} = 0,1010
$$
  
\n
$$
R_{42} = \frac{X_{42}}{X_2} = \frac{5}{9,8995} = 0,5051
$$
  
\n
$$
R_{52} = \frac{X_{52}}{X_2} = \frac{5}{9,8995} = 0,5051
$$
  
\n
$$
R_{62} = \frac{X_{62}}{X_2} = \frac{4}{9,8995} = 0,4041
$$
  
\n
$$
R_{72} = \frac{X_{72}}{X_2} = \frac{1}{9,8995} = 0,1010
$$
  
\n
$$
R_{82} = \frac{X_{82}}{X_2} = \frac{2}{9,8995} = 0,2020
$$
  
\n
$$
R_{831} = \frac{(1010)^2}{(1010)^2} = 0,1010
$$

Mencari nilai kriteria angsuran (C3)

|<sup>3</sup> | = √4 + 4 + 4 + 4 + 4 + 4 + 4 + 3 = √121 = 11,0000 = = 11,0000 <sup>=</sup> 0,3636 = = 11,0000 <sup>=</sup> 0,3636 = = 11,0000 <sup>=</sup> 0,3636 = = 11,0000 <sup>=</sup> 0,3636 = = 11,0000 <sup>=</sup> 0,3636 = = 11,0000 <sup>=</sup> 0,3636 = = 11,0000 <sup>=</sup> 0,3636 = = 11,0000 <sup>=</sup> 0,2727

Mencari nilai kriteria lama pinjam (C4)

$$
|X_4| = \sqrt{4^2 + 5^2 + 4^2 + 4^2 + 4^2 + 4^2 + 4^2 + 4^2 + 3^2} = \sqrt{130} = 11,4018
$$
  
\n
$$
R_{14} = \frac{X_{14}}{X_4} = \frac{4}{11,4018} = 0,3508
$$
  
\n
$$
R_{24} = \frac{X_{24}}{X_4} = \frac{5}{11,4018} = 0,4385
$$
  
\n
$$
R_{34} = \frac{X_{34}}{X_4} = \frac{4}{11,4018} = 0,3508
$$
  
\n
$$
R_{44} = \frac{X_{44}}{X_4} = \frac{4}{11,4018} = 0,3508
$$
  
\n
$$
R_{54} = \frac{X_{54}}{X_4} = \frac{4}{11,4018} = 0,3508
$$
  
\n
$$
R_{64} = \frac{X_{64}}{X_4} = \frac{4}{11,4018} = 0,3508
$$
  
\n
$$
R_{74} = \frac{X_{74}}{X_4} = \frac{4}{11,4018} = 0,3508
$$
  
\n
$$
R_{74} = \frac{X_{74}}{X_4} = \frac{4}{11,4018} = 0,3508
$$
  
\n
$$
R_{84} = \frac{X_{84}}{X_4} = \frac{3}{11,4018} = 0,2631
$$

Mencari nilai kriteria pinjam (C5)

$$
|X_5| = \sqrt{5^2 + 1^2 + 1^2 + 3^2 + 3^2 + 1^2 + 1^2 + 1^2} = \sqrt{48} = 6,9282
$$
  
\n
$$
R_{15} = \frac{X_{15}}{X_5} = \frac{5}{6,9282} = 0,7217
$$
  
\n
$$
R_{25} = \frac{X_{25}}{X_5} = \frac{1}{6,9282} = 0,1443
$$
  
\n
$$
R_{35} = \frac{X_{35}}{X_5} = \frac{1}{6,9282} = 0,1443
$$
  
\n
$$
R_{45} = \frac{X_{45}}{X_5} = \frac{3}{6,9282} = 0,4330
$$
  
\n
$$
R_{55} = \frac{X_{55}}{X_5} = \frac{3}{6,9282} = 0,4330
$$
  
\n
$$
R_{65} = \frac{X_{65}}{X_5} = \frac{1}{6,9282} = 0,1443
$$
  
\n
$$
R_{75} = \frac{X_{75}}{X_5} = \frac{1}{6,9282} = 0,1443
$$
  
\n
$$
R_{85} = \frac{X_{85}}{X_5} = \frac{1}{6,9282} = 0,1443
$$
  
\n
$$
R_{85} = \frac{X_{85}}{X_5} = \frac{1}{6,9282} = 0,1443
$$

Sehingga menghasilkan matriks R hasil normalisasi.

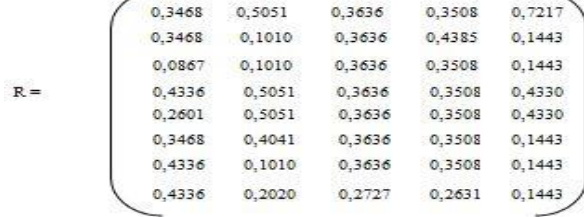

3. Pembobotan Matriks

Pada tahap ini dilakukan pembobotan pada mariks yang tela dinormalisasi yang mana V merupakan hasil perkalian antara R dengan W.

 $0,3 \times 0,3468$   $0,2 \times 0,5051$   $0,1 \times 0,3636$   $0,1 \times 0,3508$   $0,3 \times 0,7217$  $W = \{0.3, 0.2, 0.1, 0.1, 0.3\}$  $0,3 \times 0,3468$   $0,2 \times 0,1010$   $0,1 \times 0,3636$   $0,1 \times 0,4385$   $0,3 \times 0,1443$  $0,3 \times 0,0867$   $0,2 \times 0,1010$   $0,1 \times 0,3636$   $0,1 \times 0,3508$   $0,3 \times 0,1443$  $0,3 \times 0,4336$   $0,2 \times 0,5051$   $0,1 \times 0,3636$   $0,1 \times 0,3508$   $0,3 \times 0,4330$  $V =$  $0,3 \times 0,2601$   $0,2 \times 0,5051$   $0,1 \times 0,3636$   $0,1 \times 0,3508$   $0,3 \times 0,4330$ 0,3 x 0,3468 0,2 x 0,4041 0,1 x 0,3636 0,1 x 0,3508 0,3 x 0,1443  $0.3 \times 0.4336$   $0.2 \times 0.1010$   $0.1 \times 0.3636$   $0.1 \times 0.3508$   $0.3 \times 0.1443$ 0,3 x 0,4336 0,2 x 0,2020 0,1 x 0,2727 0,1 x 0,2631 0,3 x 0,1443

Dari perhitungan di atas maka diperlukan matriks sebagai berikut :

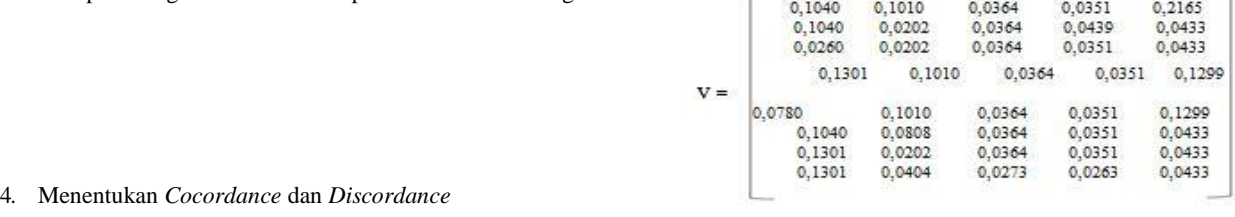

a. *Cocordance*

 $C_{kl} = \{j, y_{kl} \ge y_{lj}\}$ , untuk  $j = 1, 2, 3, ..., n$ 

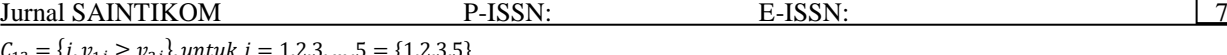

 $C_{12} = \{j, v_{1j} \ge v_{2j}\}\text{, untuk } j$  $= 1, 2, 3, \ldots, 5 = \{1, 2, 3, 5\}$  $C_{13} = \{j, v_{1j} \ge v_{3j}\}\$ , untuk  $j = 1, 2, 3, \dots, 5 = \{1, 2, 3, 4, 5\}\$  $C_{14} = \{j, v_{1j} \ge v_{4j}\},$  untuk  $j = 1, 2, 3, ..., 5 = \{2, 3, 4, 5\}$  $C_{15} = \{j, v_{1j} \ge v_{5j}\}\$ , untuk  $j = 1, 2, 3, ..., 5 = \{1, 2, 3, 4, 5\}\$  $C_{16} = \{j, v_{1j} \ge v_{6j}\}\text{, untuk } j = 1, 2, 3, \dots, 5 = \{1, 2, 3, 4, 5\}$  $C_{17} = \{j, v_{1j} \ge v_{7j}\}\text{, untuk } j = 1, 2, 3, \dots, 5 = \{2, 3, 4, 5\}$  $\mathcal{C}_{18} = \{j, v_{1j} \ge v_{8j}\}\text{, untuk } j = 1, 2, 3, \dots, 5 = \{2, 3, 4, 5\}\$ **C<sub>kl</sub> Himpunan C<sub>kl</sub> Himpunan C<sub>kl</sub> Himpunan C<sub>kl</sub> Himpunan C**<sub>kl</sub> **Himpunan C**<sub>12</sub> (1,2,3,5) C31 (3,4) C51 (2,3,4) C71 (1,3,4) C13 (1,2,3,4,5) C32 (2,3,5) C52 (2,3,5) C72 (1,2,3,5) C14 (2,3,4,5) C34 ( C12  $\begin{bmatrix} 1,2,3,5 \end{bmatrix}$  C31  $\begin{bmatrix} 3,4 \end{bmatrix}$  C51  $\begin{bmatrix} 2,3,4 \end{bmatrix}$  C71  $\begin{bmatrix} 1,3,4 \end{bmatrix}$ C13  $\{1,2,3,4,5\}$  C32  $\{2,3,5\}$  C52  $\{2,3,5\}$  C72  $\{1,2,3,5\}$ C14  $\{2,3,4,5\}$  C34  $\{3,4\}$  C53  $\{1,2,3,4,5\}$  C73  $\{1,2,3,4,5\}$ C15  $\{1,2,3,4,5\}$  C35  $\{3,4\}$  C54  $\{2,3,4,5\}$  C74  $\{1,3,4\}$ C16 {1,2,3,4,5} C36 {3,4,5} C56 {2,3,4,5} C75 {1,3,4} C17  $\begin{bmatrix} 2,3,4,5 \end{bmatrix}$  C37  $\begin{bmatrix} 2,3,4,5 \end{bmatrix}$  C57  $\begin{bmatrix} 2,3,4,5 \end{bmatrix}$  C76  $\begin{bmatrix} 1,3,4,5 \end{bmatrix}$ C18  $\{2,3,4,5\}$   $\{C38$   $\{3,4,5\}$   $\{C58$   $\{2,3,4,5\}$   $\{C78$   $\{1,3,4,5\}$ C21 {1,3,4} C41 {1,2,3,4} C61 {1,3,4} C81 {1} C23 {1,2,3,4,5} C42 {1,2,3,5} C62 {1,2,3,5} C82 {1,2,5}<br>C24 {3,4} C43 {1,2,3,4,5} C63 {1,2,3,4,5} C83 {1,2,5}<br>C25 {1,3,4} C45 {1,2,3,4,5} C64 {3,4} C84 {1}  $\overline{\{1,2,3,4,5\}}$ C25 {1,3,4} C45 {1,2,3,4,5} C64 {3,4} C84 {1} C26  $\{1,3,4,5\}$  C46  $\{1,2,3,4,5\}$  C65  $\{1,3,4\}$  C85  $\{1\}$ C27 {2,3,4,5} C47 {1,2,3,4,5} C67 {2,3,4,5} C86 {1,5} C28 {3,4,5} C48 {1,2,3,4,5} C68 {2,3,4,5} C87 {1,2,5}

## b. *Discordance*

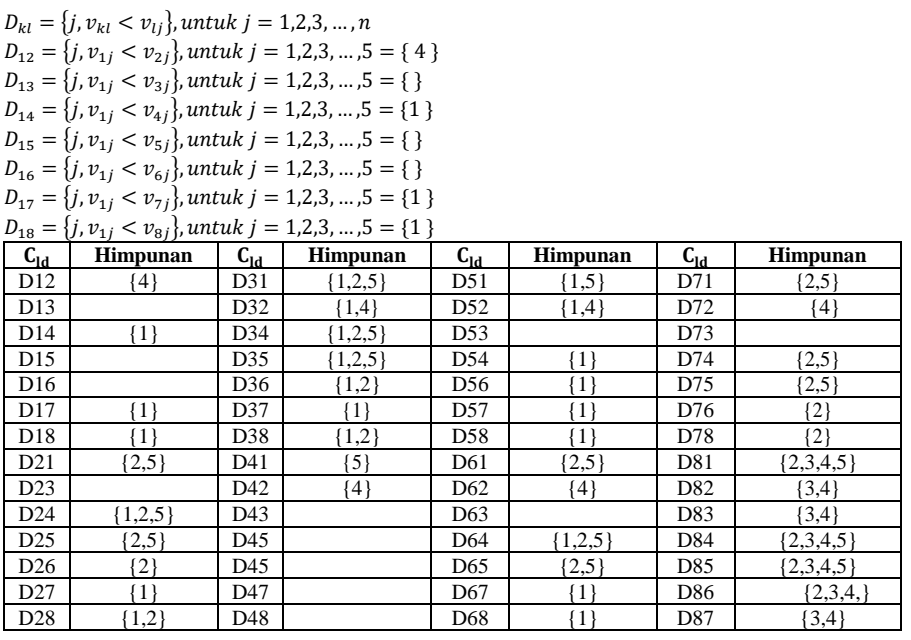

#### 5. Menentukan Matriks *Corcordance* dan *Discordance*

C12=W1+W2+W3+W5=0,3+0,2+0,1+0,3=0,9 C13=W1+W2+W3+W4+W5=0,3+0,2+0,1+0,1+0,3=1  $C14=W2+W3+W4+W5=0,2+0,1+0,1+0,3=0,7$ C15=W1+W2+W3+W4+W5=0,3+0,2+0,1+0,1+0,3=1  $C16=W1+W2+W3+W4+W5=0,3+0,2+0,1+0,1+0,3=1$  $C17=W2+W3+W4+W5=0,2+0,1+0,1+0,3=0,7$  $C18=W2+W3+W4+W5=0,2+0,1+0,1+0,3=0,7$ Í. 0,90  $\mathbf{1}$  $0,70$  $\mathbf{T}$  $\,1$  $0,70$   $0,70$ Hasil Matriks Concordance :  $0.50$  $\frac{1}{2}$  $\overline{1}$  $0.20$ 0.50 0.80 0.70 0.50  $0,20$  $0,60$  $0,20$  $0,20$  $0,50$ 0,70 0,50  $0,70$  $0,90$  $\mathbf 1$  $\,1$  $1\,$  $1\quad\quad 1$  $C =$  $0,40$  $0.60$  $\mathbf{H}$  $0.70$ 拉  $0.70$   $0.70$   $0.70$  $0,05$  $0,90$  $0,20$  $0,50$  $-0,70$  0,70  $\mathbf{A}$ 0,50  $0,50$   $0,80$  $0,90$  $\mathbf{I}$  $0,50$  $-0.30$ a. Matriks *Discordance* 0,30  $0,80$   $0,80$  $0,30$  $0,30$  $0,60$   $0,80$ 

> Rumus :  $D$  $kl = \frac{\{max(v_{mn} - v_{mn-1n})\}}{\{max(v_{mn} - v_{mn-1n})\}}$  ${max(v_{mn-v_{mn-1n}})};m,n \in D_{kl}$ { $max(v_{mn-v_{mn-1n}})$ }; $m,n \in$ 1,2,3…

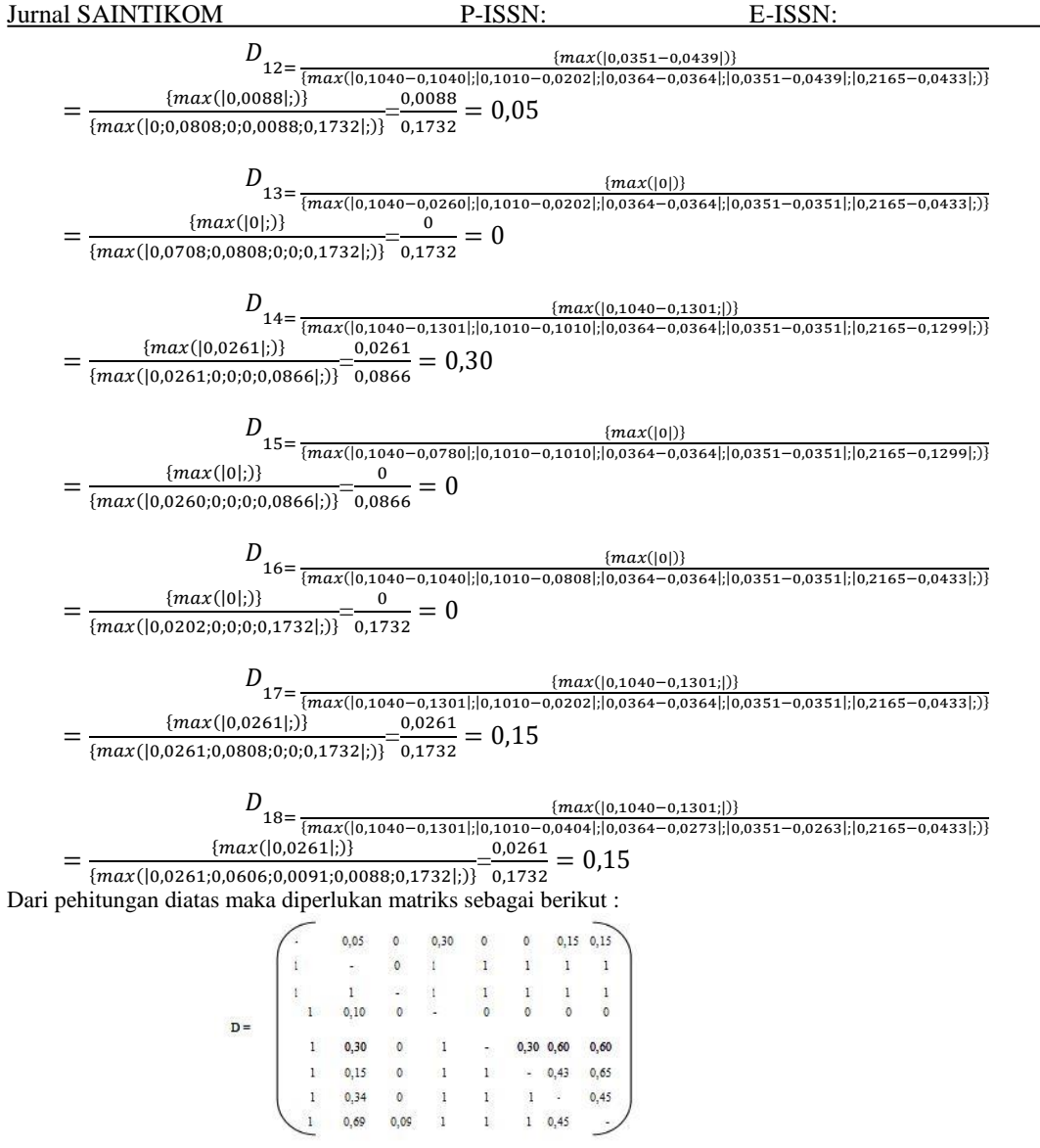

- 6. Menentukan Matriks Dominan *Concordance* dan *Discordance*
- a. Concordance

$$
\underline{C} = \frac{\sum_{k=1}^{m} \sum_{l=1}^{m} c_{kl}}{m(m-1)}
$$

Dengan nilai *threshold* (C) adalah :

 $\underline{C} = 0,90 + 1 + 0,70 + 1 + 1 + 0,70 + 0,70 + 0,50 + 1 + 0,20 + 0,50 + 0,80 + 0,70 + 0,50 + 0,60 + 0,20 + 0,20 + 0,50 +$  $0,70 + 0,50 + 0,70 + 0,90 + 1 + 1 + 1 + 1 + 1 + 0,40 + 0,60 + 1 + 0,70 + 0,70 + 0,70 + 0,70 + 0,50 + 0,90 + 1 + 0,20 +$  $0,50 + 0,70 + 0,70 + 0,50 + 0,90 + 1 + 0,50 + 0,50 + 0,80 + 0,80 + 0,30 + 0,80 + 0,30 + 0,30 + 0,60 + 0,80$ 

8 (8-1)

 $\underline{C} = \frac{37,90}{56} = 0,68$ 

Elemen mtriks F ditentukan sebagai beikut :

 $F_{ij} = 1$  jika  $C_{ij} \geq \underline{C}$  $F_{ij} = 0$  jika  $C_{ij} \leq \underline{C}$  $1 \quad 0$  $\bullet$  $\begin{array}{cccccccc} 0&-&1&0&0&1&1&0\\ 0&0&-&0&0&0&1&0\\ 1&1&1&-&1&1&1&1\\ 0&0&1&1&-&1&1&1\\ 0&1&1&0&0&-&1&1\\ 0&1&1&0&0&1&-1\\ 0&1&1&0&0&1&-1\\ \end{array}$ 

## Jurnal SAINTIKOM P-ISSN: E-ISSN:

b. *Discordance*

$$
\underline{d} = \frac{\sum_{k=1}^{m} \sum_{l=1}^{m} d_{kl}}{m(m-1)}
$$

Dengan nilai theshold  $(D)$  adalah :

 = 0,05+0+0,30+0+0+0,15+0,15+1+0+1+1+1+1+1+1+1+1+ 1+1+1+1+1+0,10+0+0+0+0+0+1+0,30+0+1+0,30+0,60+0,60 +1+0,15+0+1+1+0,43+0,65+1+0,34+0+1+1+1+0,45+1+0,69+ 0,09+1+1+1+0,45

8 (8-1)

$$
\underline{D} = \frac{32,80}{56} = 0,59
$$

Elemen matriks G ditentukan sebagai berikut :

 $G_{ij} = 1$  jika  $D_{ij} \geq \underline{D}$ 

- $G_{ij} = 0$  jika  $D_{ij} \leq \underline{D}$  $\Omega$  $\Omega$  $\theta$  $\mathbf{a}$  $\Delta$  $\mathbf{L}$  $\ddot{i}$  $\overline{0}$  $\mathbf{A}$  $\mathbf{1}$  $\overline{1}$ Ŧ  $\mathbf{1}$  $\mathbf{1}$  $\,$  1  $\tilde{1}$  $\overline{1}$  $\overline{1}$  $\mathfrak o$  $\mathfrak o$  $\mathfrak o$  $\overline{c}$  $G =$  $\overline{0}$ O  $\mathbf{1}$  $\bar{1}$  $\bar{\Gamma}$  $\bar{1}$ Ÿ.  $\circ$  $\overline{0}$ Ť.  $\overline{a}$ Ĥ.  $\mathbf{I}$
- 7. Menentukan *Agregate* Dominan Matriks

 $Ekl = Gkl$  x  $Fkl$  $E12 = G12 \times F12 = 0 \times 1 = 0$  $E13 = G13 \times F13 = 0 \times 1 = 0$  $E14 = G14 \times F14 = 0 \times 1 = 0$  $E15 = G15 \times F15 = 0 \times 1 = 0$  $E16 = G16 \times F16 = 0 \times 1 = 0$  $E17 = G17 \times F17 = 0 \times 1 = 0$  $E18 = G18 \times F18 = 0 \times 1 = 0$ 

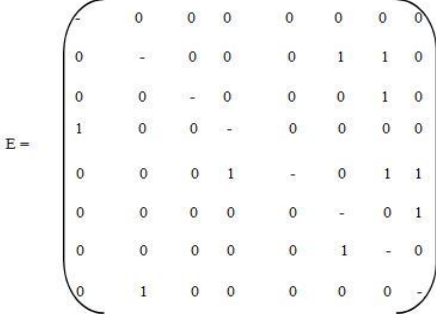

8. Eliminasi Alternatif Yang *Less Favorable*

Matriks E memberikan urutan pilihan dari setiap alternatif, yaitu nilai alternatif terkecil maka akan di eliminasi (tidak terbaik) dan nilai alternatif tertinggi merupakan alternatif yang terpilih (terbaik), dan jika nilai alternatif memiliki kesamaan pada nilai tertinggi maka keputusan tetap akan ditentukan pada perusahaan dikarenakan metode ini hanya mencari nilai masing - masing kriteria tertinggi dan terendah.

| Alternatif | Eliminasi         |          |          |          |                          |                          |   |          | <b>Hasil</b>             | Keterangan |                      |  |
|------------|-------------------|----------|----------|----------|--------------------------|--------------------------|---|----------|--------------------------|------------|----------------------|--|
| (A5)       | Edi Setiawan      | 0        | $\theta$ | $\theta$ |                          | $\overline{\phantom{0}}$ | 0 |          |                          | 3          | Terbaik              |  |
| (A1)       | Arif Rapiadi      |          | $\Omega$ | $\Omega$ | $\Omega$                 | $\Omega$                 | 0 | $\Omega$ | 0                        | 0          | <b>Tidak Terbaik</b> |  |
| (A2)       | Riki Wahyudi      | 0        |          | 0        | $\Omega$                 | $\theta$                 |   |          | $^{(1)}$                 | ◠          | <b>Tidak Terbaik</b> |  |
| (A3)       | Andi Anggara      | $\theta$ | $\Omega$ |          | $\Omega$                 | $\Omega$                 | 0 |          | $\Omega$                 |            | Tidak Terbaik        |  |
| (A4)       | Imam<br>Kurniawan |          | $\theta$ | $\Omega$ | $\overline{\phantom{0}}$ | $\Omega$                 | 0 | $\Omega$ | $\Omega$                 |            | Tidak Terbaik        |  |
| (A6)       | Supri yani        | 0        | $\Omega$ | 0        | $\Omega$                 | $\Omega$                 |   | $\Omega$ |                          |            | <b>Tidak Terbaik</b> |  |
| (A7)       | Agung<br>Prayogi  | 0        | $\Omega$ | 0        | $\Omega$                 | $\Omega$                 |   | -        | $\Omega$                 |            | Tidak Terbaik        |  |
| (48)       | Shelvi Hanitra    | 0        |          |          | 0                        | $\Omega$                 | 0 | $\Omega$ | $\overline{\phantom{a}}$ |            | <b>Tidak Terbaik</b> |  |

Tabel 3.11 Data Matriks *less favourable*

#### **3.3 Implementasi dan Pengujian**

Berdasarkan implementasi dari hasil analisa dan perancangan untuk Menentukan Pemilihan Nasabah Terbaik pada PT. BANK BPR NBP 33 Galang Lubuk Pakam, tahap ini merupakan tahap untuk mengoperasikan sistem yang telah dirancang, diantaranya berupa Login, Menu Utama, Input Data Nasabah, Data Penilaian, Proses *Electre*, dan Laporan.

# 1. *Form Login*

*Form Login* digunakan untuk mengamankan sistem dari *user-user* yang tidak bertanggung jawab sebelum masuk ke Menu Utama. Berikut adalah tampilan *Form Login* :

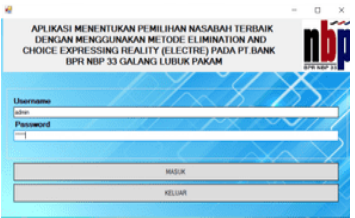

Gambar 1. Tampilan *Form Login*

2. Menu Utama

*Form* Menu Utama digunakan sebagai penghubung untuk *Form* Data Nasabah*, Form* Penilaian Nasabah Terbaik, *Form*  Proses *Electre*, dan *Form* Laporan.. Berikut ini adalah tampilan dari form menu utama.

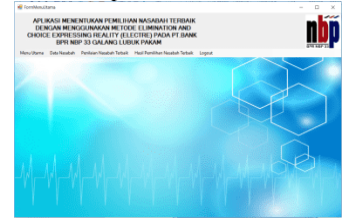

Gambar 2. Tampilan *Form* Menu Utama

#### 3. *Form* Data Nasabah

*Form* Data Nasabah adalah *Form* yang digunakan untuk mengelola Data Nasabah yang ada pada Sistem. Berikut adalah tampilan *form* Data Data Nasabah:

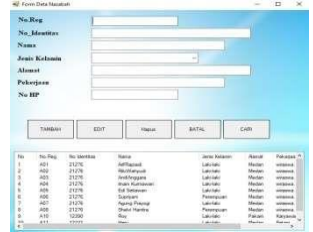

Gambar 3. Tampilan *Form* Data Nasabah

4. *Form* Data Penilaian

*Form* Data Penilaian adalah *Form* yang digunakan untuk mengelola Data Penilaian yang ada pada Sistem. Berikut adalah tampilan *form* Data Penilaian:

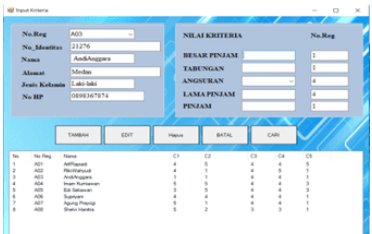

Gambar 4. Tampilan *Form* Data Penilaian

5. *Form* Proses *Electre*

*Form* Proses *Electre* adalah *Form* yang digunakan untuk mengolah data Nasabah dan mencari hasil keputusannya. Berikut adalah tampilan *form* Proses *Electre*:

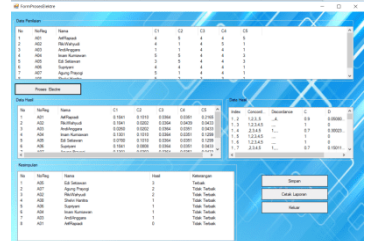

Gambar 5. Tampilan *Form* Proses Electre

#### 6. *Form* Laporan

*Form* Laporan adalah *form* yang digunakan untuk menampilkan hasil dari algoritma *Electre* yang mengolah tentang data pemilihan nasabah terbaik. Berikut ini adalah tampilan dari *form* Laporan:

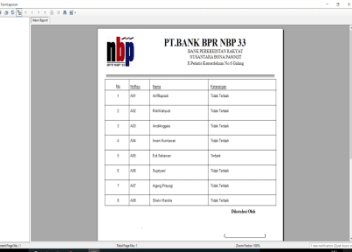

Gambar 5. Tampilan *Form* Laporan

## **4. KESIMPULAN**

Berdasarkan analisa pada permasalahan yang terjadi dalam kasus yang diangkat tentang pemilihan nasabah terbaik Pada PT. BPR NBP 33 Galang maka dapat ditarik kesimpulan sebagai berikut :

- 1. Berdasarkan hasil penelitian yang telah dilakukan sebelumnya, dalam menganalisa masalah yang terkait dengan menentuan pemilihan nasabah terbaik di PT. BANK BPR NBP 33 dapat dilakukan dengan cara pemberian nilai kriteria terhadap alternatif nasabah yang ada dan kemudian diselesaikan dengan metode Electre.
- 2. Dalam menerapkan Metode Elimination and Choice Expressing Reality dalam menentukan pemilihan nasabah terbaik di PT. BANK BPR NBP 33, dibangunlah sistem yang mampu mengambil keputusan berdasarkan alternatif yang telah diinputkan dan diberi nilai.
- 3. Dalam merancang Sistem Pendukung Keputusan dengan Metode Elimination and Choice Expressing Reality dalam menentukan pemilihan nasabah terbaik di PT. BANK BPR NBP 33, diawali dari perancangan kemudian melakukan pengkodean untuk membangun sebuah aplikasi.
- 4. Sistem diuji dengan cara mengimplementasikan aplikasi yang telah dibangun untuk mengetahui seberapa baik dan sesuai kah sistem bekerja seperti yang dibutuhkan pihak PT. BANK BPR NBP 33.

## **UCAPAN TERIMA KASIH**

Puji syukur kehadirat Tuhan Yang Maha Esa atas izin-Nya yang telah melimpahkan rahmat dan karunia-Nya sehingga dapat menyelesaikan jurnal ilmiah ini. Pada kesempatan ini diucapkan terima kasih yang sebesar-besarnya kepada kedua Orang Tua tercinta yang selama ini memberikan do'a dan dorongan baik secara moril maupun materi sehingga dapat terselesaikan pendidikan dari tingkat dasar sampai bangku perkuliahan dan terselesaikannya jurnal ini. Di dalam penyusunan jurnal ini, banyak sekali bimbingan yang didapatkan serta arahan dan bantuan dari pihak yang sangat mendukung. Oleh karena itu dengan segala kerendahan hati, diucapkan terima kasih yang sebesar-besarnya kepada Bapak Rudi Gunawan, SE., M.Si., selaku Ketua Sekolah Tinggi Manajemen InFormatika Dan Komputer (STMIK) Triguna Dharma Medan. Bapak Dr. Zulfian Azmi, ST., M.Kom., selaku Wakil Ketua I Bidang Akademik STMIK Triguna Dharma Medan. Bapak Marsono, S.Kom., M.Kom., selaku Ketua Program Studi Sistem Informasi STMIK Triguna Dharma Medan. Bapak Purwadi, S.Kom., M.Kom., selaku Dosen Pembimbing I yang telah memberikan saran, arahan dan dukungannya serta motivasi, sehingga penelitian ini dapat terselesaikan dengan baik dan tepat waktu. Bapak Guntur Syahputra, S.Kom., M.Kom., selaku Dosen Pembimbing II yang telah memberikan bimbingan tata cara penulisan, saran dan motivasi sehingga penelitian ini dapat terselesaikan dengan baik dan tepat waktu. Seluruh Dosen, Staff dan Pegawai di STMIK Triguna Dharma Medan.

## **REFERENSI**

- [1] F. Fitriyya, "Pengertian Bank, Jenis, dan Fungsinya untuk Masyarakat," *6 juni*, 2018. [Online]. Available: https://www.cermati.com/artikel/pengertian-bank-jenis-dan-fungsinya-untuk-masyarakat.
- [2] E. Purwanto, "Sistem pendukung keputusan pemilihan nasabah terbaik pada koperasi budi utomo," pp. 1–10, 2016.
- [3] A. A. Putra, D. Andreswari, and B. Susilo, "Pinjaman Samisake Dengan Metode Electre," *Sist. PENDUKUNG KEPUTUSAN UNTUK PENERIMA Bantu. PINJAMAN SAMISAKE DENGAN Metod. ELECTRE (Studi Kasus LKM Kelurahan Lingk. Timur Kota Bengkulu)*, vol. 3, no. spk, pp. 1–11, 2015.
- [4] I. Parlina, "Analisis Sistem Pendukung Keputusan Pemilihan Anggota Paskibraka Menggunakan Metode Electre Analysis Of Decision Support System For National Flag Hoisting Troop Membership Using Electre Method," *J. Informatics Telecommun. Eng.*, vol. 2, no. 1, pp. 39–47, 2018.
- [5] S. Akshaerari and U. Wijayanti, "Sistem Pendukung Keputusan Pemilihan Produksi Sepatu Dan Sandal Dengan Metode Elimination Et Choix Traduisant La Realité (Electre)," *J. EurekaMatika*, vol. 1, no. 1, 2013.
- [6] S. Santoso and R. Nurmalina, "Perencanaan dan Pengembangan Aplikasi Absensi Mahasiswa Menggunakan Smart Card Guna Pengembangan Kampus Cerdas (Studi Kasus Politeknik Negeri Tanah Laut)," *J. Integr.*, vol. 9, no. 1, pp. 84–91, 2017.
- [7] A. Anisah and K. Kuswaya, "Analisis Dan Perancangan Sistem Informasi Pengolahan Data Pengeluaran, Penggunaan Bahan Dan Hutang Dalam Pelaksanaan Proyek Pada Pt Banamba Putratama," *Simetris J. Tek. Mesin, Elektro dan Ilmu Komput.*, vol. 8, no. 2, p. 507, 2017, doi: 10.24176/simet.v8i2.1352.
- [8] K. Kawano, Y. Umemura, and Y. Kano, " Field Assessment and Inheritance of Cassava Resistance to Superelongation Disease 1," *Crop Sci.*, vol. 23, no. 2, pp. 201–205, 1983, doi: 10.2135/cropsci1983.0011183x002300020002x.
- [9] I. G. T. Isa and G. P. Hartawan, "Perancangan Aplikasi Koperasi Simpan Pinjam Berbasis Web (Studi," *J. Ilm. Ilmu Ekon.*, vol. 5, no. 10, pp. 139–151, 2017.

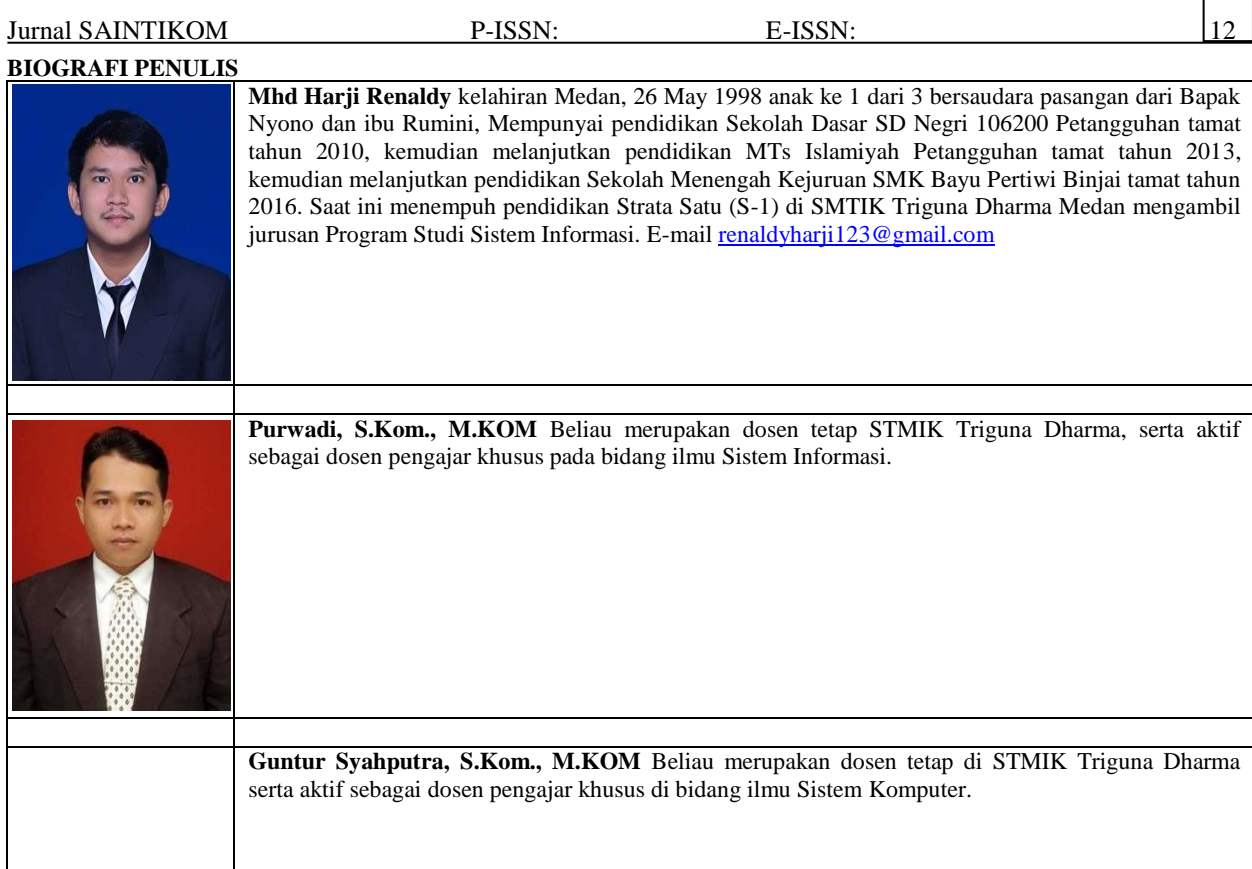